S:\ITS S:\ITS SHORD SOLITS SURFALS\SULTS SURFALS\SURFALLS\SUPPS\SUPPS\SUPPS\SUPPS\SUPPS\SUPPS\SUPPS\ 10-AUG-2016 11:43

sarmstrong

THIS ELECTRICAL DETAIL IS FOR THE SIGNAL DESIGN: 13-0668 DESIGNED: May 2016 REVISED: N/A SEALED: 8/9/2016

OVERLAP PROGRAMMING COMPLETE

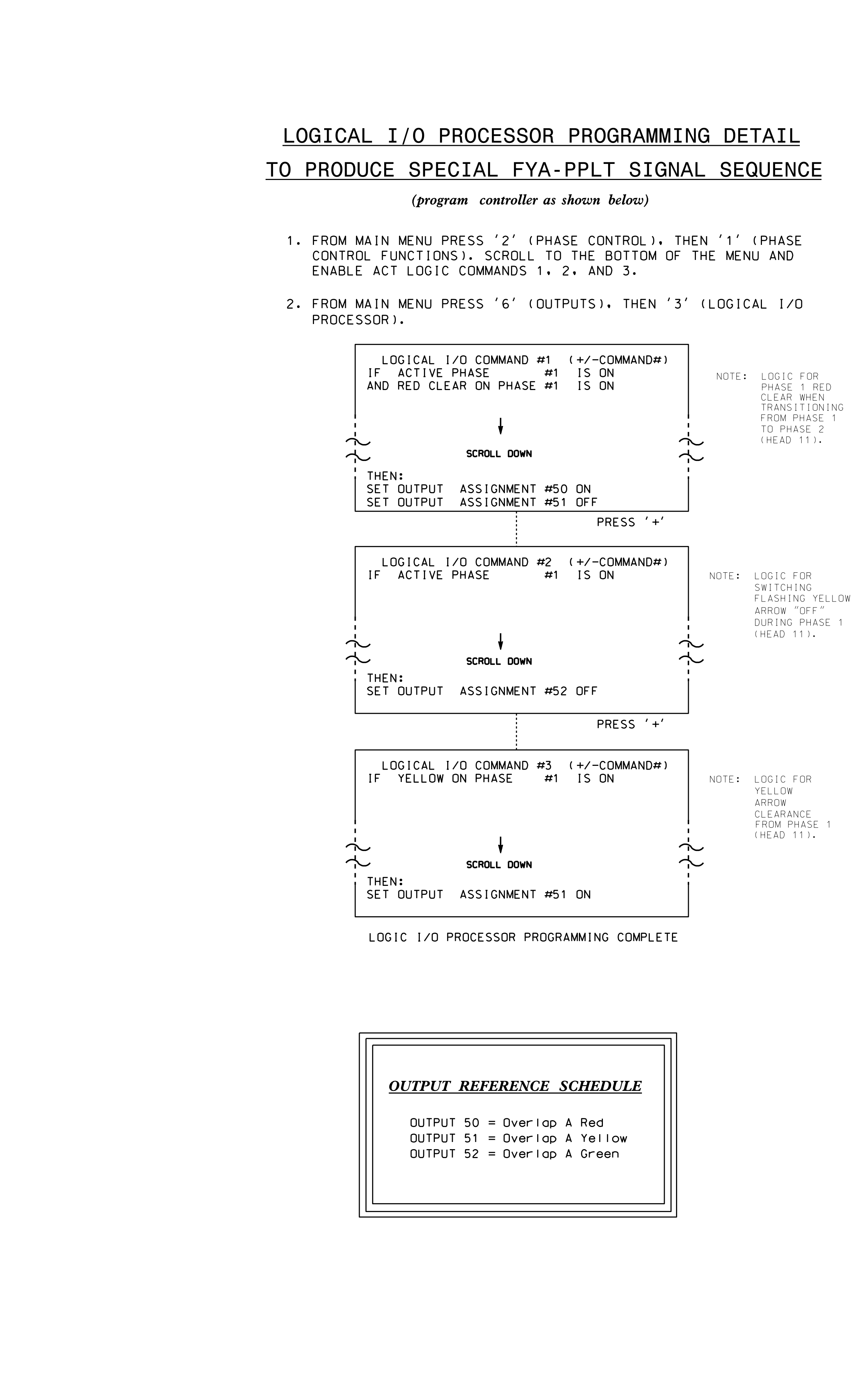

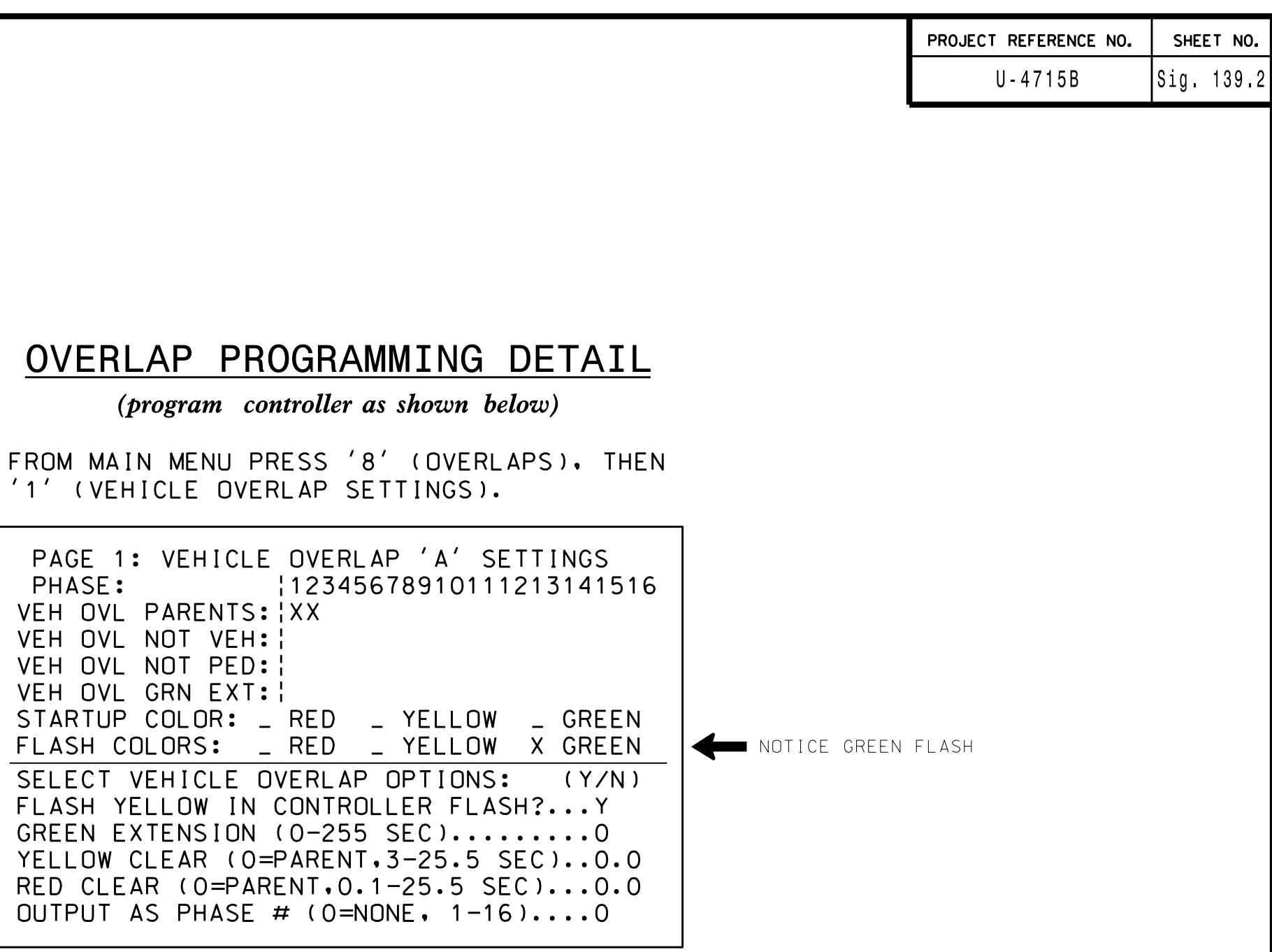

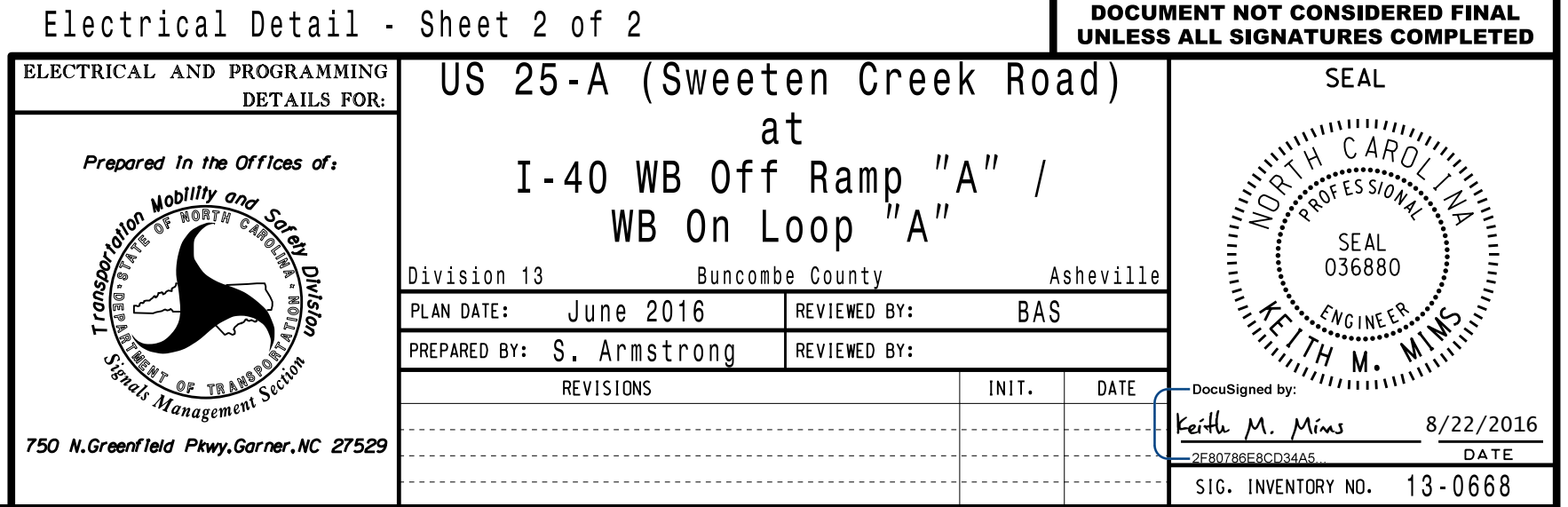